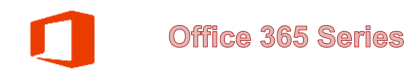

## **Sharing your Calendar**

You can share your calendar with other people at CSUB. In sharing your calendar, you allow the selected person to read your calendar items, based on the level of detail you specify. These instructions will guide you in this process.

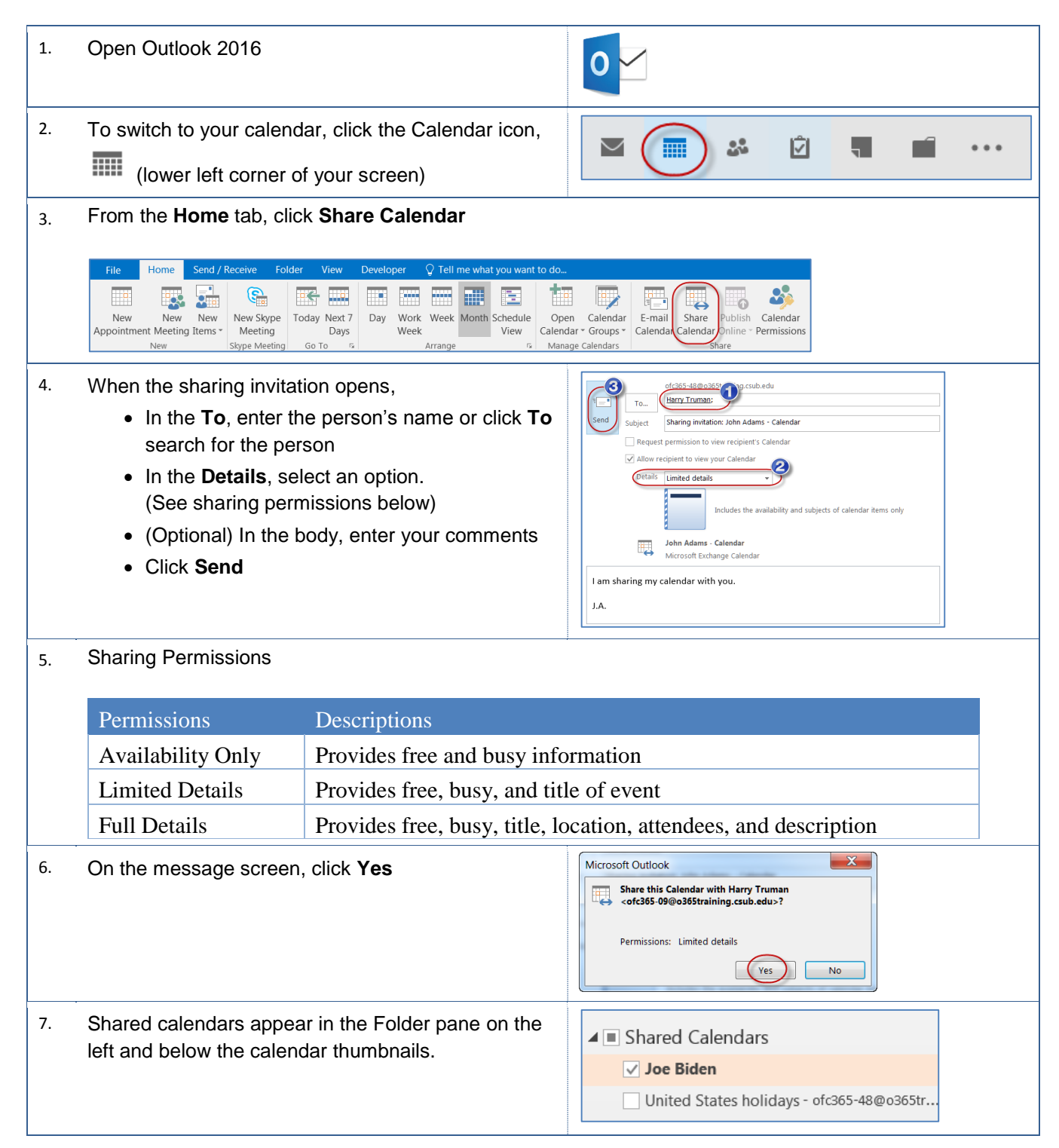

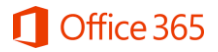

8. To view a shared calendar, click the desired ▲ Shared Calendars calendar Joe Biden United States holidays - ofc365-48@o365tr. 9. The shared calendar will open. Today<br>53°F/35°F  $\blacktriangleleft$  $\blacktriangleright$ December 2015 Search Joe Biden - Calendar (Ctrl+E) Birthdays - ofc365-48@o365training.csub.edu de Joe Biden  $\bar{\times}$  $\mathbf{\times}$ SUN MON TUE WED THU  $FRI$ SUN **MON** TUE WED **THU**  $FRI$ 29 30  $\bf{1}$  $\overline{a}$ 29 30  $\mathbf 1$  $\overline{a}$ 3  $\overline{4}$ 5 Shared calendar  $\overline{10}$  $\overline{6}$  $\overline{7}$ 8  $\overline{9}$  $\overline{11}$  $\overline{12}$  $\overline{6}$  $\overline{7}$ 8  $\overline{9}$  $10<sup>°</sup>$  $11$  $12$  $\left\vert \bullet\right\vert$  $15$ <sup> $\rightarrow$ </sup>  $14$ 15  $16\,$  ${\bf 18}$  $13$ 15 17 18 19 17 14 16 20 21 22 23 24 25 26 20 21 22 23 24 25 26 27 28 29  $30\,$  $31$  $\mathbf 1$  $\overline{2}$ 27 28 29 30 31  $\mathbf 1$  $\overline{2}$ 

\* Sharing a calendar allows read access only.